$\sim 10^{-1}$  $\frac{1}{2}$ 

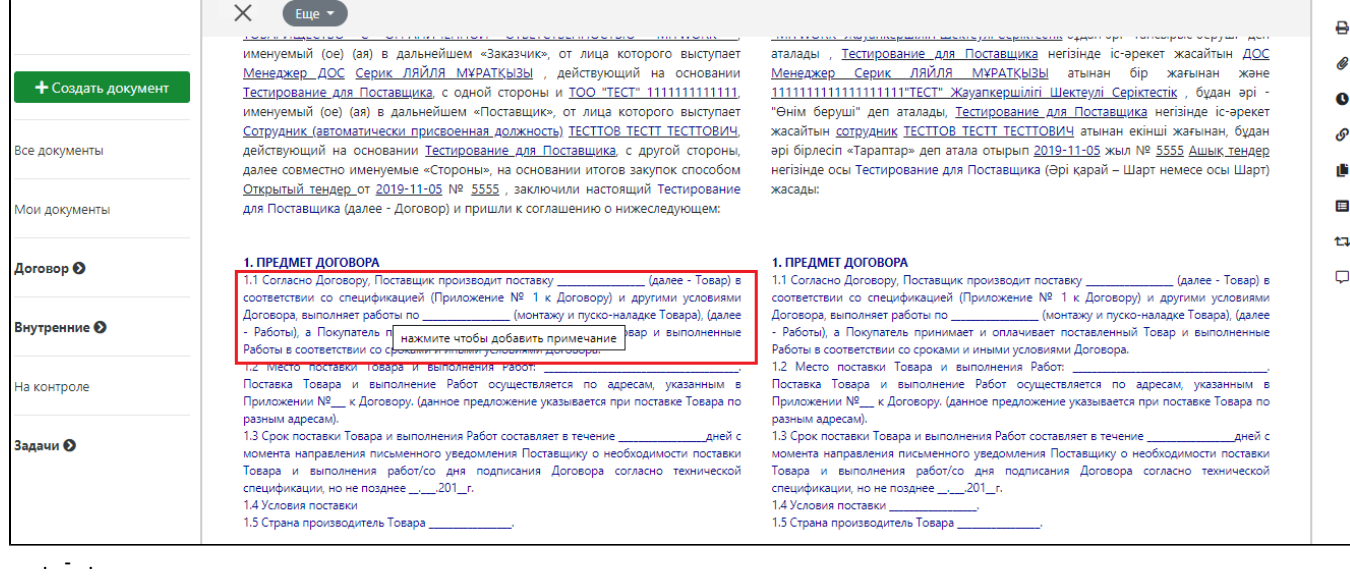

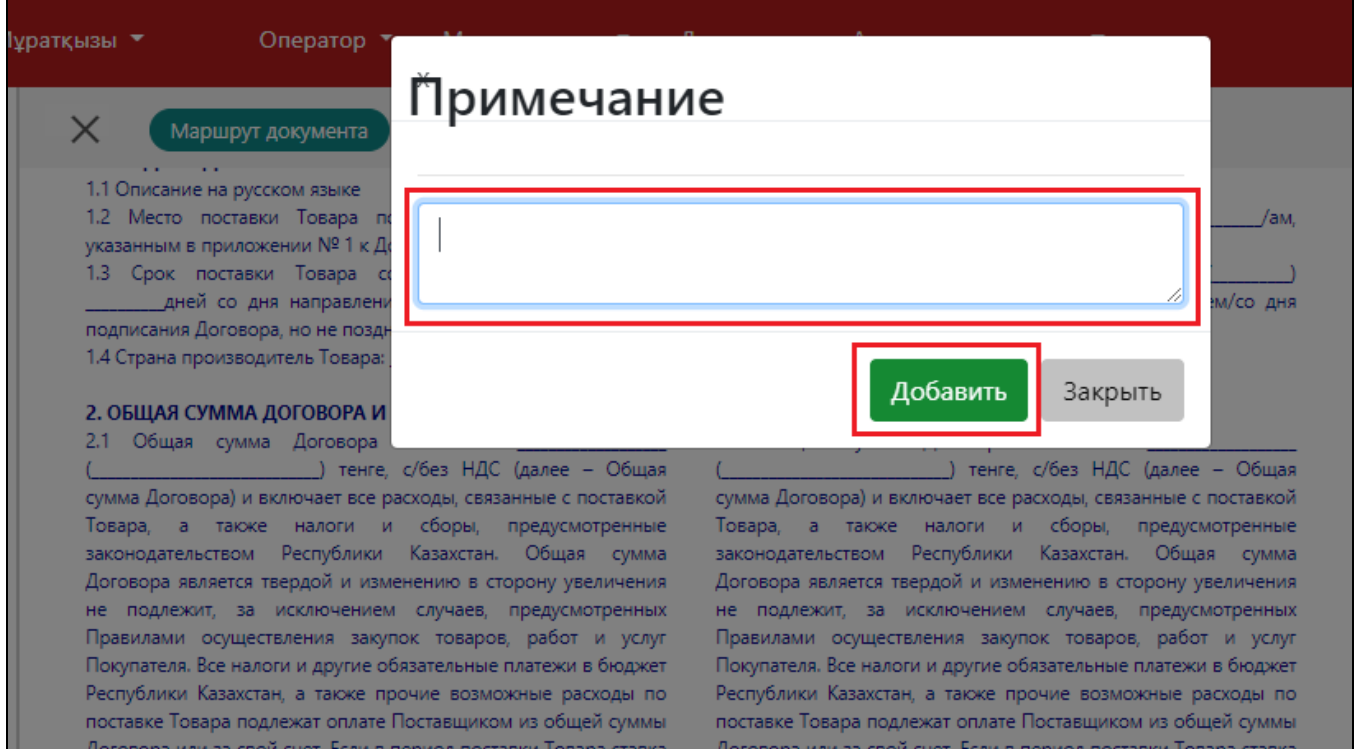

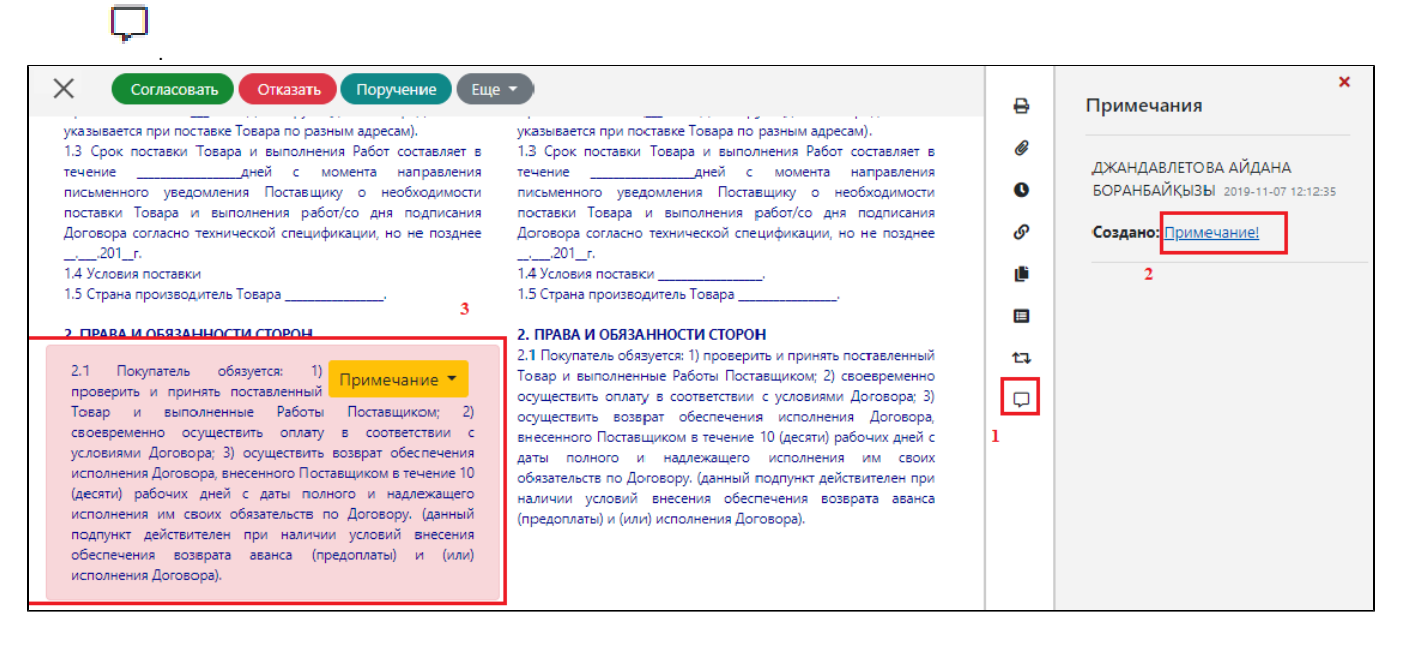

## $\,$  ,  $\,$  ,  $\,$  ,  $\,$  ,  $\,$  $\sim$

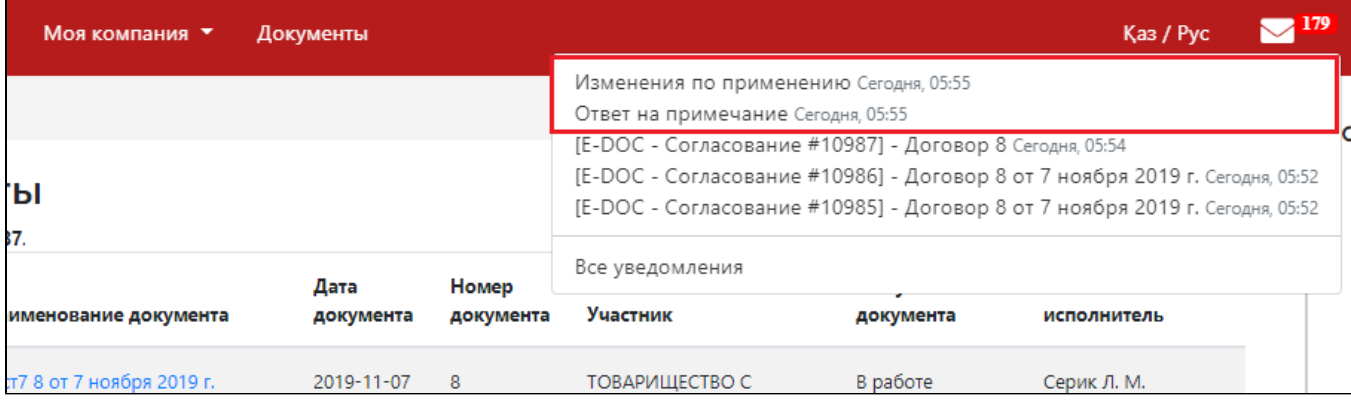

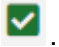

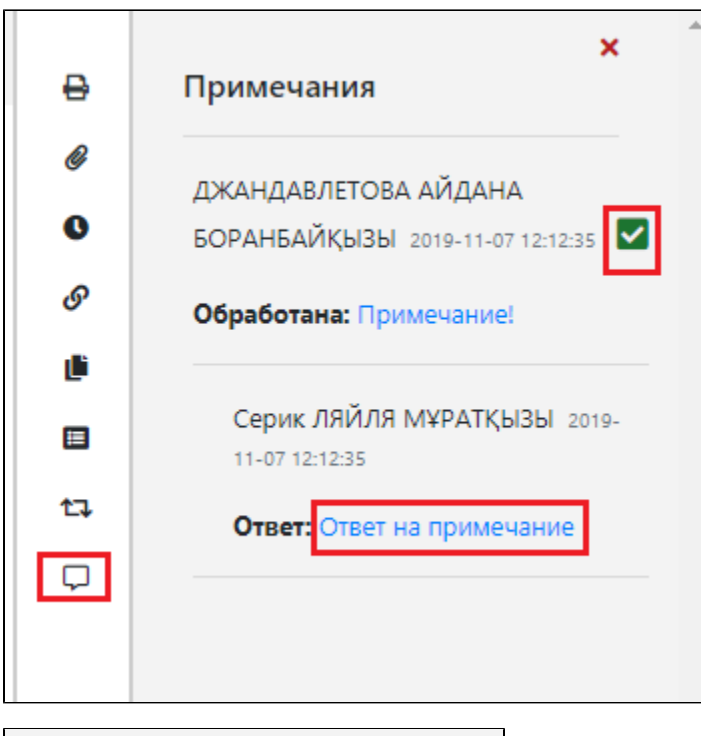

× Примечания ДЖАНДАВЛЕТОВА АЙДАНА БОРАНБАЙҚЫЗЫ 2019-11-07 12:12:35 Решена: Примечание!